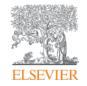

# Scopus

# The largest abstract and citation database www.scopus.com

December 12, 2017 @ National Graduate Institute For Policy Studies

**Elsevier Japan** 

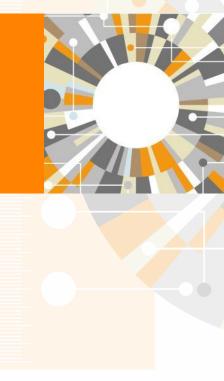

**Empowering Knowledge** 

## Agenda

• What is Scopus?

- Basic search workflow
- Find high-impact articles

Find the latest articles about your research topic

Find important articles based on citations

• Search for authors

Check the author profile of a top researcher

Check journal metrics

Select a journal to publish with

## Demonstration (1)

Find the latest articles \_about your research topic\_

### Find the latest articles about "Brexit" and check the breakdown/trend of the results

- 1. Access Scopus (www.scopus.com).
- 2. Enter search terms and click the Search Q button.

"Brexit Article Title, Abstract, Keywords

- 3. Click the **Analyze search results** link to view graphs of the search results.
- 4. On the [Analyze search results] page, check the trend of publication years, sources, etc.
- 5. Click the <u>Back to results</u> link on the top left to return to the search results.
- 6. In the [Refine results] area, check items and click the Limit to button to refine the search results.
  - Example 1 Document type: Article
  - Example 2 Keyword: European Union
  - Example 3 Affiliation: United Kingdom
- 7. Check the availability of the fulltext.
  - Click the <u>View at Publisher</u> link to view the fulltext at the publisher's site.
- 8. Export selected documents.
  - Check the documents you want to export.
  - Click the Export link on the top of the search results.
  - Select how to export and click the Export button

# Basic search workflow ① Start searching

| Scopus                                                                                                    | Search Sources                       | Alerts Lists Help V SciVal Register V Login V Article title, Abstract, Keywords All fields                                                                                                    |
|----------------------------------------------------------------------------------------------------|--------------------------------------|----------------------------------------------------------------------------------------------------|
| Documents Authors Affiliations<br>Search<br>ips cell<br>E.g., "heart attack" AND stress                                                                        | lect search r<br>Advanced<br>h terms | <ul> <li>Source title</li> <li>Search tips ()</li> <li>Article title, Abstract, Keywords</li> <li>+</li> <li>Search fields</li> <li>Affiliation city</li> <li>Affiliation country</li> <li>Language</li> <li>ISSN</li> <li>CODEN</li> </ul> |
| Search history          2       TITLE-ABS-KEY(ips AND cell)         1       TITLE-ABS-KEY(stem AND cell)         Search history         Combine       Guardian |                                      | Combine queries       e.g. #1 AND NOT #3       Q       ?         5,170 document results       A       P       P         426,641 document results       A       P       P         ^ Top of page       Top of page       A       A       A    |
| Combine queries<br>About Scopus<br>What is Scopus<br>Content coverage                                                                                          | Language<br>日本語に切り替える<br>切換到简体中文     | Customer Service<br>Switch to Japanese, Chinese, or Russian user interface<br>X Selection of language is remembered if you are logged in                                                                                                    |
| Scopus blog<br>Scopus API                                                                                                    | 切換到繁體中文<br>Русский язык              | The selection of language is remembered if you are logged in                                                                                                    |

| Destances                                                                                                    |                                                                                                    |        |                                                                                              |                                                                    |                                          |                              |                          |        |
|----------------------------------------------------------------------------------------------------|----------------------------------------------------------------------------------------------------|--------|----------------------------------------------------------------------------------------------|--------------------------------------------------------------------|------------------------------------------|------------------------------|--------------------------|--------|
| Basic search                                                                                                    |                                                                                                    |        |                                                                                              | Save search (login required)<br>Search Alert / RSS                 |                                          |                              |                          |        |
| (2) Search r                                                                                                    | results (                                                                                                    | Ale    | rts, Sorting)                                                                                |                                                                    |                                          |                              |                          |        |
| 5,170 docur                                                                                                    | Notify by e-mail when new articles matching the search query are loaded on Scopus (login required) OR deliver to RSS reader |        |                                                                                              |                                                                    |                                          |                              |                          |        |
| TITLE-ABS-KEY ( ips AND ce                                                                                                    | 2   )                                                                                                    |        |                                                                                              |                                                                    |                                          |                              |                          |        |
| 🤌 Edit 🖭 Save 🗘 S                                                                                                    | iet alert 🛛 Set feed                                                                                                    |        |                                                                                              |                                                                    | Sorte                                    | ed on                        | date                     |        |
|                                                                                                    |                                                                                                    |        |                                                                                              |                                                                    | (new                                     | est fi                       | rst) by de               | efault |
| Search within results                                                                                                    | Q                                                                                                    | 💵 Anal | yze search results                                                                           | Show all a                                                         | ostracts Sort on:                        | Date (newe                   | est)                     | ^      |
| Refine results Add                                                                                                    | search ter                                                                                                    | ms     | <ul> <li>Export Download View citation over</li> </ul>                                       | rview View cited by                                                | Save to list 🛛 🚥                         | <u>Date (ne</u><br>Date (olo | <i>,</i>                 | Î      |
| Limit to Exclude                                                                                                    |                                                                                                    |        | Document title                                                                               |                                                                    | Authors                                  |                              | (highest)                |        |
| N. Contraction of the second second sec |                                                                                                    |        | Cartilage Tissue Engineering by the 3D Biopr                                                 | inting of iPS Cells in a                                           | Nguyen, D., Hgg                          | Cited by<br>Relevan          |                          |        |
| Year                                                                                                    | ^                                                                                                    |        | Nanocellulose/Alginate Bioink                                                                | inting of it b cells in a                                          | D.A., Forsman, A<br>(), Enejder, A.,     |                              | hor (A-Z)                |        |
| 2017                                                                                                    | (205) >                                                                                                    |        |                                                                                              |                                                                    | Simonsson, S.                            | First Aut                    | hor (Z-A)                |        |
| 2016                                                                                                    | (457) >                                                                                                    |        | View abstract 🗸 View at Publisher Related                                                    | documents                                                          |                                          | Source T                     | itle (A-Z)               |        |
| 2015                                                                                                    | (471) >                                                                                                    | □ 2    | The Absence of Interferon-β Promotor Stimu                                                   | ator-1 (IPS-1)                                                     | Simpson, J., Lync                        | Source 1                     | Title (Z-A)              | -      |
| 2014                                                                                                    | (511) >                                                                                                    |        |                                                                                              | Predisposes to Bronchiolitis and Asthma-like Pathology in Response |                                          |                              | керонs<br>7(1),2353      | _      |
| 2013                                                                                                    | (553) >                                                                                                    |        | to meanoviral micelon in mice                                                                |                                                                    | Spann, K., Phipps,<br>S.                 |                              | Open Access              |        |
| View more                                                                                                    |                                                                                                    |        | View abstract 🗸 View at Publisher Related                                                    | documents                                                          |                                          |                              |                          |        |
| Author name                                                                                                    | $\sim$                                                                                                    | 3      | Cell fiber-based three-dimensional culture sy<br>expansion of human induced pluripotent ster | 0 /                                                                | Ikeda, K., Nagata,<br>S., Okitsu, T.,    | 2017                         | Scientific<br>Reports    | 0      |
| Subject area                                                                                                    | ~                                                                                                    |        | expansion of normal mouced purpotent ster                                                    | ii cens                                                            | Takeuchi, S.                             |                              | 7(1),2850<br>Open Access |        |
| Document type                                                                                                    | $\checkmark$                                                                                                    |        | View abstract 🗸 View at Publisher Related                                                    | documents                                                          |                                          |                              |                          |        |
| Source title                                                                                                    | ~                                                                                                    | 4      | The distribution of phosphorus and its transfo<br>growth of Svnechocvstis                    | ormations during batch                                             | Zhou, Y., Nguyen,<br>B.T., Zhou, C., (). | 2017                         | Water<br>Research        | 0      |

# Basic search workflow ③ Search results (Refine results, Analyze search results)

| 5,170 docur                 | nent re  | sults                                                  | View secondary documents View 54499 patent results                                                                                 |                                                                                                    |
|-----------------------------|----------|--------------------------------------------------------|----------------------------------------------------------------------------------------------------|----------------------------------------------------------------------------------------------------|
| TITLE-ABS-KEY ( ips AND cel |          | eed                                                    |                                                                                                    |                                                                                                    |
| Search within results       | ٩        | 00 Analyze search results                              | Show all abstracts Sort on: Date (newest)                                                                                          |                                                                                                    |
| Refine results              |          | All ~ Export Dovew citation                            | View cited by Save to list Control View in char                                                                                    | ts and graphs                                                                                                    |
| Year                        | ^        | □ 1 Cartilage Tissue Enginee Analyze se                | earch results                                                                                                    | Analyze search results                                                                                                    |
| 2017                        | (205) >  | Analyze search resu                                    |                                                                                                    | alyze search results 😰 court 🚆 Print i 🗃 court<br>LEARS-REY (as cell). Back by current results                                                                                                    |
| 2016                        | (457) >  | View abstract View at                                  | Choose date range to analyze: 1954 • to 2017 • Maligne 43                                                                          | 57 document results. Choose date range to analyze 2000 • to 2017 • Available                                                                                                    |
| 2015                        | (471) >  | Year S                                                 | cource Author Atfliaton Country/Territory Document type Subject area                                                               | Year Source thor Atliaton Country/Territory Document type Subject area wroe Documents <del>v</del> Documents per year by source                                                                                                    |
| 2014                        | (511) >  | 2 The Absence of Interfero<br>Predisposes to Bronchiol |                                                                                                    | Compare the document counts for up to 10 sources     Compare the document counts for up to 10 sources     Compare punchs and ieles S.R. PP, and SNP data     Compare punchs and ieles S.R. PP, and SNP data     Compare punchs and ieles S.R. PP, and SNP data                                                                                                    |
| 2013                        | (553) >  | to Pneumoviral Infection 2015 461<br>2014 512          |                                                                                                    | Stem Cells 78 50<br>Proceedings Of The National A 59                                                                                                    |
| View more                   |          | View abstract View ai 2012 479<br>2011 523             |                                                                                                    | Statu Cali And Development         57         40           Journal Of Biological Chemistry         50         50           Journal Of Biological Chemistry         50         50                                                                                                    |
| Author name                 | ^        | 3 Cell fiber-based three-di<br>expansion of human ind  | 200 700 100 100 100 100 100 100 100 100 1                                                                                          | 38an Cai Rensen da 20<br>30an Cai Rense A                                                                                                    |
| 🔳 Yamanaka, S.              | (74) >   | 2007 94<br>2006 88<br>2005 46                          |                                                                                                    | Nause 46<br>Bood 50<br>50<br>50<br>50<br>50<br>50<br>50<br>50<br>50<br>50                                                                                                    |
| 🗆 Akira, S.                 | (37) >   | View abstract View at 2004 45                          | 1964 1974 1974 1974 1944 1944 1949 2004 2014 2019                                                                                  | Quantities Minologia         a/         construction         construction |
| Okano, H.                   | (33) >   | 4<br>4 The distribution of phos                        |                                                                                                    | ) Cell Research 27<br>JBHR Cells Transjoonal Medici                                                                                                    |
| Daley, G.Q.                 | (30) >   | 4 The distribution of phose growth of Synechocystis    |                                                                                                    |                                                                                                    |
| Gale, M.                    | (28) >   |                                                        | Analyze search results                                                                                                    |                                                                                                    |
| View more                   |          | View abstract 🗸 View at                                | Analyze search results TITLE-A64-82Y (as cel) Boch to your search results                                                          | Be toport 📓 first i 🔯 first                                                                                                    |
| Subject area                | Che      | ck breakdown of                                        | 4357 document results Choose data angle to and/or \$2000 • to \$2017 • Maxim<br>Year Source Author Attliation CountryTentory Docum |                                                                                                    |
| Document type               |          | Its and refine                                         | Author Documents - Documents by Author Oryania, 8.                                                                                 | r · · · ·                                                                                                    |
| Source title                | resu     |                                                        |                                                                                                    |                                                                                                    |
| Keyword                     | 1630     |                                                        |                                                                                                    |                                                                                                    |
| Affiliation                 | ~        | □ 6 Guided differentiation ar                          | @ Рий, I.H. 277 Окало, н.<br>@ Такићавић, К. 277 Сан, м.                                                                           |                                                                                                    |
| Country/territory           |          | pluripotent stem cells us                              | @ Chita, K. 25 Park, IA<br>@ Jawesch, R. 25 Tatalauti, K.<br>   Dillinguis, LCL 24 Tatalauti, K.                                   |                                                                                                    |
|                             | <u> </u> |                                                        | O Menoreta 2.C1     ✓ 24     O Mesgorch, H. ✓ 23     Octor, K.     O Code, K.     ✓ 22     Jamisco, R.                             |                                                                                                    |
| Source type                 | <u> </u> |                                                        | □ Lee GD. ✓ 21 0 10<br>□ Filoda, K. ✓ 29                                                                                           | 20 10 40 10 70 80<br>Documents                                                                                                    |
| Language                    | ~        | View abstract  ✓ View at                               | ○ Wu, ST. ~ 20<br>○ PH, D. ~ 19                                                                                                    |                                                                                                    |

### Basic search workflow ④ Search results (View abstract, Full text link)

| Search within resu                                   | ults Q                        | 💵 Analy          | yze search results Show a                                                                                                    | Il abstracts Sort on: Date (newest)                                                                                                    |
|------------------------------------------------------|-------------------------------|------------------|----------------------------------------------------------------------------------------------------|----------------------------------------------------------------------------------------------------|
| Refine results<br>Limit to Exclud                    |                               | stomiz<br>t link | ed full Link to full text at publisher's site                                                                                                    | ave to list ••• 🖨 🖾 👼<br>Authors Year Source Cited by                                                                                                    |
| Year 2017 2016                                       | (205) ><br>(457) >            | 1                | Cartilege Tissue Engineering by the 3D Biogranting of iPS Cells in a<br>Nanocellolose/Alginate Bioink<br>View abstract ~ 🔯 LinQ View at Publisher Related doc                                                                                                   | a Nguyen, D., Hgg, 2017 Scientific 0<br>D.A., Forsman, A., Reports<br>(), Enejder, A., 7(1),00690<br>Simonsson, S. Open Access                                                         |
| <ul> <li>2015</li> <li>2014</li> <li>2013</li> </ul> | (471) ><br>(511) ><br>(553) > | □ 2              | The Absence of Interferon-β Promotor Stimulator-1 (IPS-1)<br>Predisposes to Bronchiolitis and Asthma-like Pathology in Respons<br>to Pneumoviral Infection in Mice                                                                                              | se Link to Article details page<br>Spann, K., Phipps, 7(1),2353<br>S. Open Access                                                                                                    |
| View more<br>Author name                             | Show abstra<br>within this pa |                  | (© 2017 The Author(s).Respiratory syncytial virus (RSV)-brond                                                                                                    |                                                                                                    |
| Subject area                                         | ~                             |                  | and a risk factor for subsequent asthma. We showed previous<br>cells (pDCs) is critical for protection against bronchiolitis and<br>(PVM), the mouse homolog of RSV. This lack of redundancy v<br>IPS-1) signalling, downstream of RIG-I-like receptor (RLR) an | sly that toll-like receptor (TLR)7 in plasmacytoid dendritic<br>d asthma in mice infected with pneumonia virus of mice<br>was unexpected as interferon-β promotor stimulator-1 (       |
| Source title<br>Keyword                              | ~                             |                  | hRSV-inoculated adult mice. To further clarify the role of IPS-<br>PVM in early-life, and again in later-life, to model the associa<br>predisposed to severe PVM bronchiolitis, characterised by neu                                                            | -1 signalling, we inoculated <mark>IPS</mark> -1-/- and WT mice with<br>ation between bronchiolitis and asthma. <mark>IPS</mark> -1 deficiency                                         |
| Affiliation<br>Country/territor                      | <b>v</b>                      |                  | cell death, high mobility group box 1 (HMGB1) and IL-33 rel<br>infection induced an eosinophilic asthma-like pathophysiolog<br>identified that IPS-1 is necessary for pDC recruitment, IFN-0                                                                    | lease, and downstream type-2 inflammation. Secondary<br>gy in <mark>IPS</mark> -1-/- but not WT mice. Mechanistically, we<br>¤ production and viral control. Our findings suggest that |
| Source type                                          | · · ·                         |                  | TLR7 and RLR signalling work collaboratively to optimally cor<br>protecting against viral bronchiolitis and subsequent asthma.                                                                                                    |                                                                                                    |

#### ELSEVIER

## Basic search workflow (5) Export

| ٥                |    | Analy | yze search re:                                                                 | sults<br>Download View citation overview                                                                          | v View cited by                                                                                               | Save to list ••• | Shov                                                                          | v all abstracts Sort                                                               | on: Cited by (highest)<br>                                                                                                    | ~       |  |
|------------------|----|-------|--------------------------------------------------------------------------------|----------------------------------------------------------------------------------------------------|----------------------------------------------------------------------------------------------------|------------------|-------------------------------------------------------------------------------|------------------------------------------------------------------------------------|----------------------------------------------------------------------------------------------------|---------|--|
|                  | _  | _     | Document title                                                                 |                                                                                                    | ,                                                                                                    | Authors          |                                                                               | Year Sour                                                                          | rce                                                                                                    | Cited b |  |
|                  |    | 1     | Induction of P<br>Fibroblast Cult<br>View abstract                             | Export document settings 🗊                                                                                        |                                                                                                    |                  | -                                                                             |                                                                                    | nagement tools<br>, and EndNote                                                                                                    | ີ t     |  |
| *                |    | 2     | Induction of P<br>Defined Factor<br>View abstract                              | ed Factor                                                                                                    |                                                                                                    |                  |                                                                               |                                                                                    |                                                                                                    |         |  |
|                  |    | 3     | Generation of<br>View abstract                                                 | Citation information                                                                                              | Bibliographic                                                                                                 | al information   | Abstract and Keyword                                                          |                                                                                    |                                                                                                    |         |  |
| ele<br>ocu<br>e> | JN | ner   | tion of                                                                        | <ul> <li>Year</li> <li>EID</li> <li>Source title</li> <li>Volume, Issue, Pages</li> <li>Citation count</li> </ul> | <ul> <li>PubMed ID</li> <li>Publisher</li> <li>Editor(s)</li> <li>Language of</li> <li>Corresponde</li> </ul> |                  | <ul> <li>Abstract</li> <li>Author Keywords</li> <li>Index Keywords</li> </ul> | <ul> <li>Number</li> <li>Acronym</li> <li>Sponsor</li> <li>Funding text</li> </ul> | <ul> <li>Tradenames and Manufactur</li> <li>Accession numbers and Cher</li> <li>Conference information</li> <li>Include references</li> </ul> |         |  |
|                  |    | ] 6   | human fibrobl<br>View abstract<br>IPS-1, an adap<br>induction<br>View abstract | DOI                                                                                                    | Abbreviated S                                                                                                 | Source Title     |                                                                               |                                                                                    | Cancel                                                                                                    | Export  |  |

## Agenda

• What is Scopus?

- Basic search workflow
- Find high-impact articles

Find the latest articles about your research topic

Find important articles based on citations

• Search for authors

Check the author profile of a top researcher

Check journal metrics

Select a journal to publish with

# Find high-impact articles Field Weighted Citation Impact & Citation Benchmarking

**Field-Weighted Citation Impact (FWCI)** shows how well cited this article is when compared to similar articles. FWCI greater than 1.00 means the article is more cited than expected according to the average. It takes into account the year of publication, the document type, and disciplines associated with its source.

**Citation Benchmarking** shows how citations received by this article compare with the averages for similar articles. 99th percentile is high, and indicates an article in the top 1% globally. It takes into the account date of publication, the document type, and disciplines associated with its source.

## Demonstration (2)

Find important articles based on citations

# Find important articles about "Brexit" based on citations, then limit the results to recently published articles

- 1. Select the <u>ISearch</u>frequently cited article to view the document details page.
- 2. Check the following features on the document details page.
  - Citations
  - Field Weighted Citation Impact
  - Citation Benchmarking
  - Plum X metrics

# Find high-impact articles <a>2</a> Sort by the number of citations

| 5,170 docun                  | nent res | sults   | View secondary documents View 54499 patent results                                                   |                                                                                                    |
|------------------------------|----------|---------|----------------------------------------------------------------------------------------------------|----------------------------------------------------------------------------------------------------|
| TITLE-ABS-KEY ( ips AND cell | · _      | ed      |                                                                                                    |                                                                                                    |
| · - ·                        |          |         |                                                                                                    | Sort on the number of citations                                                                             |
| Search within results        | Q        | olo Ana | lyze search results                                                                                  | Show all abstracts Sort on: Cited by (highest)                                                              |
| Refine results               |          |         | ✓ Export Download View citation overview                                                             | View cited by Save to list 🚥 🖪 🖾 🕱                                                                          |
| Limit to Exclude             |          |         | Document title                                                                                       | Authors Year Source Cited b                                                                                 |
| Year                         | ^        | □ 1     | Induction of Pluripotent Stem Cells from Mouse<br>Embryonic and Adult Fibroblast Cultures by Defined | Takahashi, K., Yamanaka, 2006 Cell 1141<br>S. 126(4), pp. 663-676                                           |
| 2017                         | (205) >  |         | Factors                                                                                              |                                                                                                    |
| 2016                         | (457) >  |         | View abstract View at Publisher Related docume                                                       | nts                                                                                                    |
| 2015                         | (471) >  | 2       | Induction of Pluripotent Stem Cells from Adult                                                       | Takabashi K. Tanaba K. 2007 Call 899                                                                        |
| 2014                         | (511) >  |         | Human Fibroblasts by Defined Factors                                                                 | Clicking on the number                                                                                      |
| 2013                         | (553) >  |         | View abstract 🗸 View at Publisher Related docume                                                     | shows the list of citing                                                                                    |
| View more                    |          | 3       | Generation of germline-competent induced                                                             | documents                                                                                                   |
| Author name                  | $\sim$   |         | pluripotent stem cells                                                                               | Yamanaka, S. 448(7151), pp. 313-3.7                                                                         |
| Subject area                 | $\sim$   | _       | View abstract View at Publisher Related docume                                                       |                                                                                                    |
| Document type                | $\sim$   | 4       | Reprogramming of human somatic cells to<br>pluripotency with defined factors                         | Park, IH., Zhao, R., West, 2008 Nature 193<br>J.A., (), Lensch, M.W., 451(7175), pp. 141-146<br>Daley, G.Q. |
| Source title                 | $\sim$   |         | View abstract 🗸 View at Publisher Related docume                                                     | nts                                                                                                    |

Title

Authors

Abstract

Keywords

# Find high-impact articles

# 3 Document details page (Abstract + References)

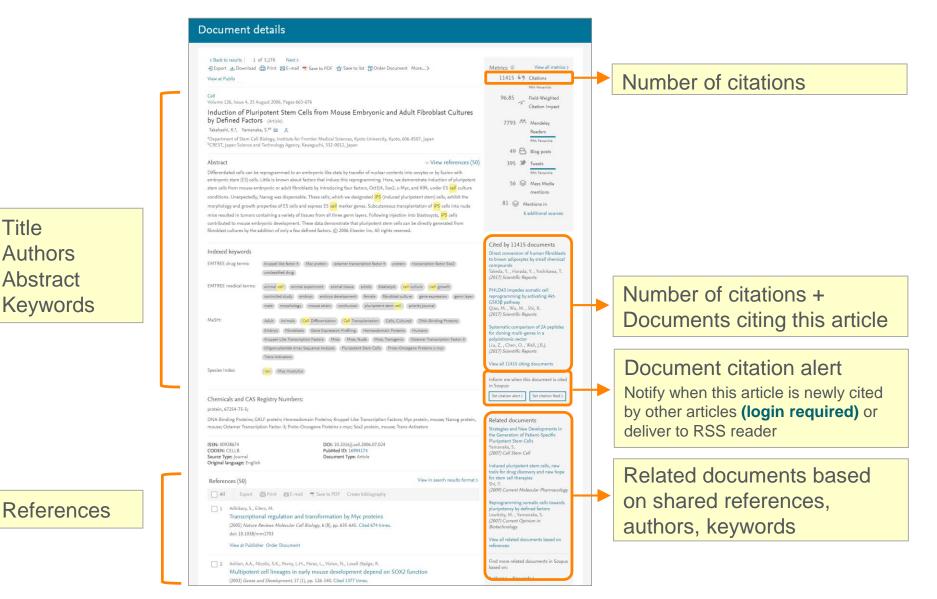

# Find high-impact articles ④ Citation Benchmarking and FWCI

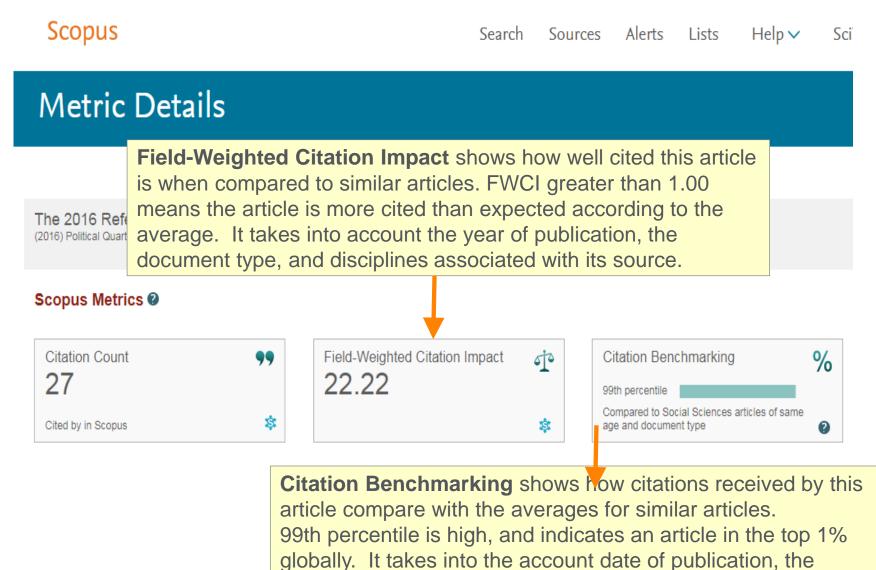

document type, and disciplines associated with its source.

# Find high-impact articles (5) Other article metrics

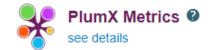

#### Usage

| EBSCO - Abstract Views: | 545 |
|-------------------------|-----|
| EBSCO - Link-outs:      | 326 |
| EBSCO - HTML Views:     | 37  |
|                         |     |
|                         |     |
|                         |     |
|                         |     |
|                         |     |
|                         |     |

#### Captures

CiteULike - Readers:2EBSCO - Exports-Saves:22Mendeley - Readers:111

#### Mentions

| Blogs:          | 2 |  |
|-----------------|---|--|
| Blogs:<br>News: | 1 |  |
|                 |   |  |
|                 |   |  |
|                 |   |  |
|                 |   |  |
|                 |   |  |
|                 |   |  |

#### Social Media

Twitter - Tweets: 92

#### Citations

CrossRef - Citation Indexes: 22

Scholarly Activity Mendeley, CiteULike, etc. Scholarly Commentary Blogs, Reviews, Wikipedia, etc. Mass Media Social Activity Twitter, Facebook, etc.

### Find high-impact articles (6) Citation Overview

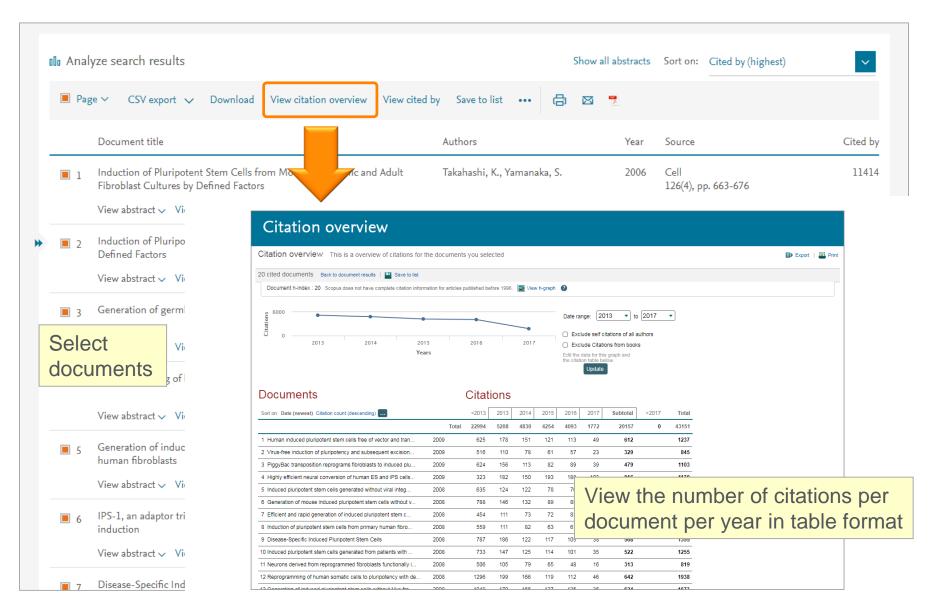

## Agenda

• What is Scopus?

- Basic search workflow
- Find high-impact articles

Find the latest articles about your research topic

Find important articles based on citations

• Search for authors

Check the author profile of a top researcher

Check journal metrics

Select a journal to publish with

### Search for authors ① How Scopus author profiles are created

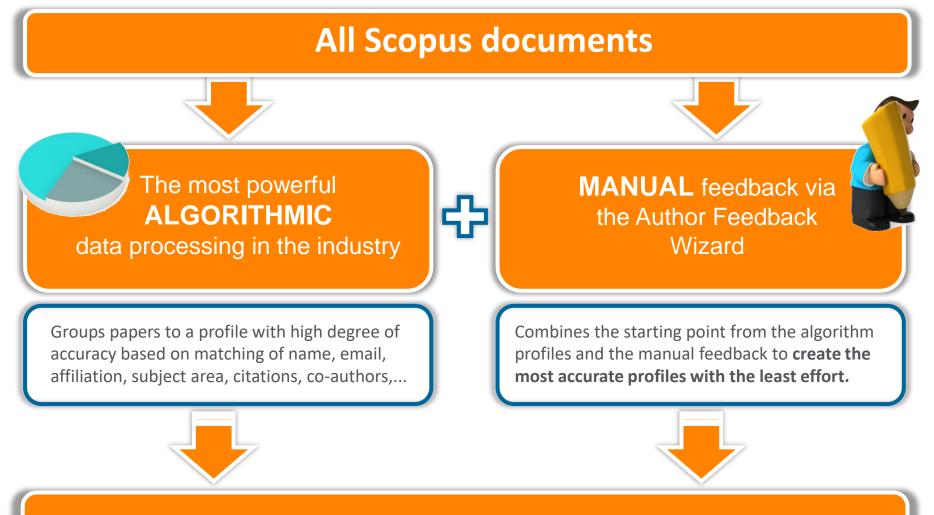

# **Scopus Author Profiles**

## **Demonstration (3)**

Check the author profile of a particular researcher

#### Search for articles written by Hatta Tatsuo (2<sup>nd</sup> President of GRIPS)

- 1. Click the <u>Search</u> menu on the top to return to the search page.
- 2. Click the <u>Authors</u> tab to open the author search page.
- 3. Enter the author name and click the Search Q button.

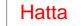

### Tatsuo

- 4. Select Hatta Tatsuo (National Graduate Institute of Policy stuties) from the list to view his author profile.
- 5. On the author profile page, click the following links to view details of his research articles:
  - Ocuments, Citations, Subject Areas, Co-Authors
  - Analyze author output
  - <u>View citation overview</u>
  - <u>View *h*-graph</u>

### Search for authors (2) Author search

Scopus groups documents written by the same author via an algorithm that matches authorship based on certain criteria.

| Scopus Search Source                      | es Alerts Lists Help∨ SciVal »                                                                                                    | Register > Login ~                                              | =                                                                                                    |                                          |
|-------------------------------------------|----------------------------------------------------------------------------------------------------|-----------------------------------------------------------------|----------------------------------------------------------------------------------------------------|------------------------------------------|
| Author search                             |                                                                                                    | Compare s                                                       | sources >                                                                                                    |                                          |
| Documents Authors Affiliations Advanced   |                                                                                                    | Search ti                                                       | ips 🕥                                                                                                    |                                          |
| Author last name<br>amano<br>e.g. Smith   | X Author first name<br>hiroshi<br>eg.j.L                                                                                                    |                                                                 | ×                                                                                                    |                                          |
| Affiliation<br>e.g. University of Taronto | Show exact matches only                                                                                                    | Search                                                          | hQ                                                                                                    |                                          |
| 10 ORCID                                  | $\checkmark$                                                                                                    |                                                                 |                                                                                                    | by an author are                         |
| e.g. 1111-2222-3333-444x                  | 30 of 46 author resu                                                                                                    |                                                                 | you can reque                                                                                                    | ble author profiles,<br>st to merge them |
|                                           | Author last name <b>"amano"</b> , Author first name " <b>hirc</b>                                                                                                    | oshi"                                                           | by using autho                                                                                                    | r feedback wizard.                       |
|                                           | Show exact matches only Show profile matches with one document Refine results                                                                                                    | □ All ~ Show documents                                          | View citation overview Request to merge autho                                                                            | Sort on: Document count (high-low)       |
|                                           | Limit to Exclude                                                                                                    | Author                                                          | Documents Subject area                                                                                                   | Affiliation City Country/Territory       |
|                                           | Source title                                                                                                    | 1 Amano, Hiroshi<br>Amano H.<br>Hiroshi, Amano<br>Hiroshi Amano | 729 Physics and Astronomy ;<br>Materials Science ; Engineering;<br>                                                      | Nagoya Nagoya Japan<br>University        |
|                                           | ☐ Journal Of Nuclear (3) > (3) > (3 | View last title ~<br>Amano, Hiroshi<br>Amano, H.                | 83 Agricultural and Biological<br>Sciences ; Environmental<br>Science ; Biochemistry, Genetics<br>and Molecular Biology; | Kyoto Kyoto Japan<br>University          |
|                                           | Link to the auth                                                                                                    | nor profile                                                     | ···· (1) ···                                                                                                    |                                          |

| Search for authors                                                                                                    |                                                                             |                                                                  |                                                                                                    |
|----------------------------------------------------------------------------------------------------|-----------------------------------------------------------------------------|------------------------------------------------------------------|----------------------------------------------------------------------------------------------------|
| ③ Author profile                                                                                                    | Author citation alert<br>Notify by e-mail when this                         | Search alert<br>Notify by e-mail when                            | this Corrections by using                                                                                                    |
| Author details                                                                                                    | author is newly cited (login required)                                      | author publishes new articles (login require                     | author feedback wizard                                                                                                    |
| Back to results   1 of 46 Next >                                                                                                    |                                                                             | 🖳 Print   💟 E-mail                                               | Follow this Author                                                                                                    |
| Amano, Hiroshi<br>Nagoya University, Center for Integrated Research of Future<br>Electronics (CIRFE), Nagoya, Japan<br>Author ID: 35397740400                                                                                                    | About Scopus Author I                                                       | Other name formats: Amano, H.<br>Hiroshi, Amano<br>Hiroshi Amano | Get citation alerts Add to ORCID  Request author detail corrections                                                                  |
| Documents: 729<br>Citations: 19968 total citations by 12428 documents<br><i>h</i> -index: 64<br>Co-authors: 150 (maximum 150 co-authors can be displayed)<br>Subject area: Physics and Astronomy, Materials Science View More                                                                                                    | Analyze author output View citation overview View <i>h</i> -graph Analytica | al functions                                                     | Export profile to SciVal                                                                                                    |
| 729 Documents   Cited by 12428 documents   150 co-autho                                                                                                    | ors                                                                         |                                                                  | 0 2007 Years 0 2017                                                                                                    |
| 729 documents ∨iew all in search results format  Export all   ■ Save all to list   > Set document alert   ■ Save all to list   > Set document alert   ■ Save all to list   = > Save all to list   = > Save all to list   = | Set document feed                                                           | Sort on: Date Cited by                                           | Documents - Citations                                                                                                    |
| A-plane GaN growth on (11-20) 4H-SiC substrate with an ultrathin interlayer                                                                                                    |                                                                             | l of Crystal Growth 0                                            | Publication range: 1984 - Present<br>References: 5504                                                                                |
| View at Publisher                                                                                                    | <b>\</b>                                                                    |                                                                  | Source history:<br>International Journal of Modern Physics B View documents<br>Journal of the Electrochemical Society View documents |
| Selective-area growth of<br>hafnium pre-orienting la<br>• Documents publisl<br>• Documents citing 1                                                                                                    | led by this aution                                                          | l of Crystal Growth 0                                            | Physica Scripta T View documents View More                                                                                           |
| Annealing effect on thre substrate                                                                                                    | na                                                                          | l of Crystal Growth 0                                            | Show Related Affiliations                                                                                                    |
| View at Publisher                                                                                                    | Amano, H.                                                                   |                                                                  |                                                                                                    |
| Orientation-controlled epitaxial lateral overgrowth of semipolar GaN Si(001) with a directionally sputtered AIN buffer layer                                                                                                    | on Lee, HJ., Bae, SY., Lekhal, 2017 Journa<br>K., (), Honda, Y., Amano, H.  | l of Crystal Growth 0                                            |                                                                                                    |
| View at Publisher<br>Effect of V/III ratio on the surface morphology and electrical properti                                                                                                    | es of Barry, O.I., Tanaka, A., 2017 Journa                                  | l of Crystal Growth 0                                            |                                                                                                    |
|                                                                                                    |                                                                             | -                                                                |                                                                                                    |

### Search for authors ④ Analyze author output, *h*-index, Citation overview

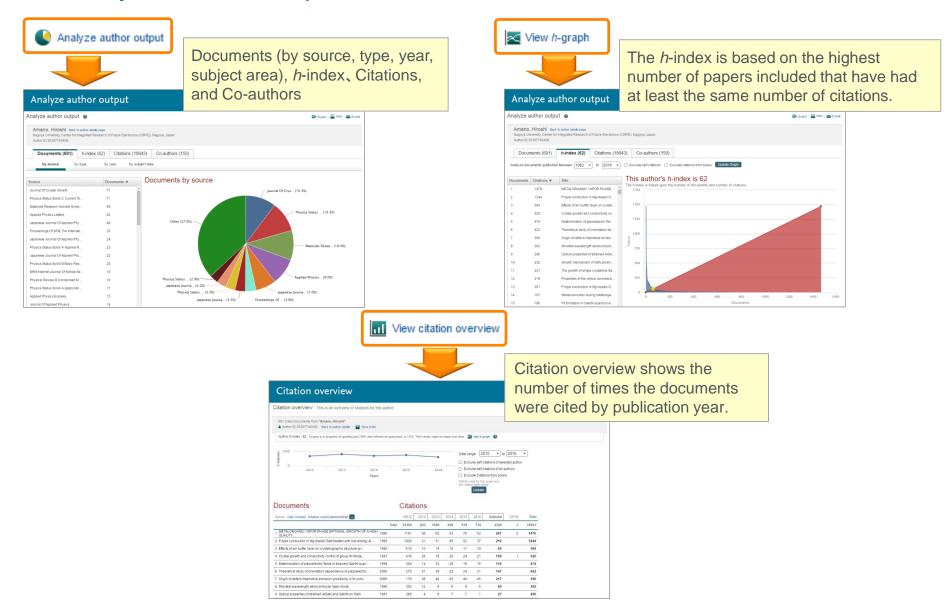

## Agenda

• What is Scopus?

- Basic search workflow
- Find high-impact articles

Find the latest articles about your research topic

Find important articles based on citations

• Search for authors

Check the author profile of a top researcher

Check journal metrics

Select a journal to publish with

### Check journal metrics ① Journal metrics

The yearly average number of citations to recent articles published in a journal

|                   | CiteScore (released in December 2016) | Impact Factor                                                                |
|-------------------|---------------------------------------|------------------------------------------------------------------------------|
| Vendor            | Elsevier                              | Clarivate Analytics (used to be homson Reuters IP & Science)                 |
| Database          | Scopus                                | Web of Science                                                               |
| Coverage          | 3 years                               | 2 years or 5 years                                                           |
| Document<br>Types | A = B<br>All document types           | A ≠ B<br>A = All document types<br>B = Articles, Reviews, Proceedings papers |

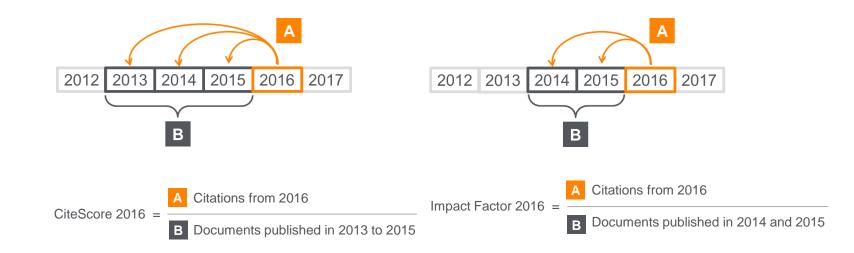

## **Demonstration** (4)

Select a journal to publish with

# Check CiteScore of *Political Quarterly* and its rank in the subject area "Social Sciences, Sociology and Political Science"

- 1. Click the <u>Sources</u> menu on the top to display the Sources page.
- 2. Enter a word in the journal title name and click the **Q** button.

#### Political Quarterly

- 3. Select Political Quarterly from the search results.
- 4. On the Source Details page, check CiteScore, Documents, Citations, CiteScore Tracker.
- 5. Click the CiteScore rank & trend tab.
- 6. Check the rank and trend in the subject area "Surfaces, Coatings and Films".

## Check journal metrics ② Search for a source

| Scopus                                            | Search Sour      | rces Alerts Li | sts Help 🗸                                                                                                    | SciVal ↗     | Shoji Takahashi 🗸 📃                                  |  |  |
|---------------------------------------------------|------------------|----------------|----------------------------------------------------------------------------------------------------|--------------|------------------------------------------------------|--|--|
| Sources                                           |                  |                |                                                                                                    |              |                                                      |  |  |
| Search for a source Browse sources                |                  |                |                                                                                                    |              | 🞍 Download Scopus Source List 🕧                      |  |  |
| Search                                            |                  | Q              |                                                                                                    |              |                                                      |  |  |
| ● Title ○ ISSN ○ Publisher □ Display only Open Ac | ccess journals 🕧 |                |                                                                                                    |              |                                                      |  |  |
| 37,448 results                                    |                  |                |                                                                                                    |              | Clear filters                                        |  |  |
| Source title ~                                    |                  | ĵ) CiteScore ∨ | ĵ) SJR∨                                                                                                    | ĵ SNIP∨      | Туре 🔽                                               |  |  |
| Ca-A Cancer Journal for Clinicians                |                  | 89.23          | 39.285                                                                                                    | 67.564       | Journal                                              |  |  |
| Chemical Reviews                                  |                  | 42.79          | 19.282                                                                                                    | 10.369       | Journal                                              |  |  |
| Chemical Society Reviews                          |                  | 35.70          | 14.994                                                                                                    | 7.676        | Journal                                              |  |  |
| Reviews of Modern Physics                         |                  | Check Cite     | Check CiteScore, SJR, and SNIP of a journal:                                                                             |              |                                                      |  |  |
| Annual Review of Astronomy and Astrophysics       |                  |                | <b>SJR (SCImago Journal Rank)</b> is weighted by the prestige of a journal. Subject field, quality and reputation of the |              |                                                      |  |  |
| Annual Review of Immunology                       |                  | journal ha     | journal have a direct effect on the value of a citation.                                                                 |              |                                                      |  |  |
| Materials Science and Engineering: R: Reports     |                  | contextual     | l citation im                                                                                                    | pact by wei  | act per Paper) measures<br>ghting citations based on |  |  |
| Progress in Materials Science                     |                  | the total h    | umper of Ci                                                                                                    | tations in a | subject field.                                       |  |  |

# Check journal metrics ③ Source details and CiteScore

| Source details                                                                                                    | Feedback 🗲 Compare sources 🗲                            |
|----------------------------------------------------------------------------------------------------|---------------------------------------------------------|
| Food Chemistry                                                                                                    | Visit Scopus Journal Metrics 🤊                          |
| Incorporating: Journal of Micronutrient Analysis<br>Scopus coverage years: from 1976 to Present<br>Publisher: Elsevier Limited | CiteScore 2016 ①<br>4.85                                |
| ISSN: 0308-8146<br>Subject area: Agricultural and Biological Sciences: Food Science                                            | sjr 2016 O                                              |
| View all documents >     Set document alert     Journal Homepage                                                               | SNIP 2016 O<br>2.091                                    |
| CiteScore CiteScore rank & trend Scopus content coverage                                                                       |                                                         |
|                                                                                                    | core rank ①<br>ory: Food Science                        |
| 4 85 = Citation Count 2016 = 22,663 Citations >                                                                                |                                                         |
| Documents 2013 - 2015* 4,672 Documents > Percenti                                                                              | le: 97th Rank: #6/247 >                                 |
| *CiteScore includes all available document types View CiteScore methodology > CiteScore FAQ > View CiteScore FAQ >             | eScore trends >                                         |
| CiteScoreTracker 2017 ①                                                                                                    | Last updated on <i>06 July, 2017</i><br>Updated monthly |
| <b>2.87</b> = Citation Count 2017 = 14,807 Citations to date >                                                                 |                                                         |
| Documents 2014 - 2016 5,151 Documents to date >                                                                                |                                                         |
| 🕸 Metrics displaying this icon are compiled according to Snowball Metrics 🤊 , a collaboration between industry and academia.   |                                                         |

### Check journal metrics ④ CiteScore rank & trend

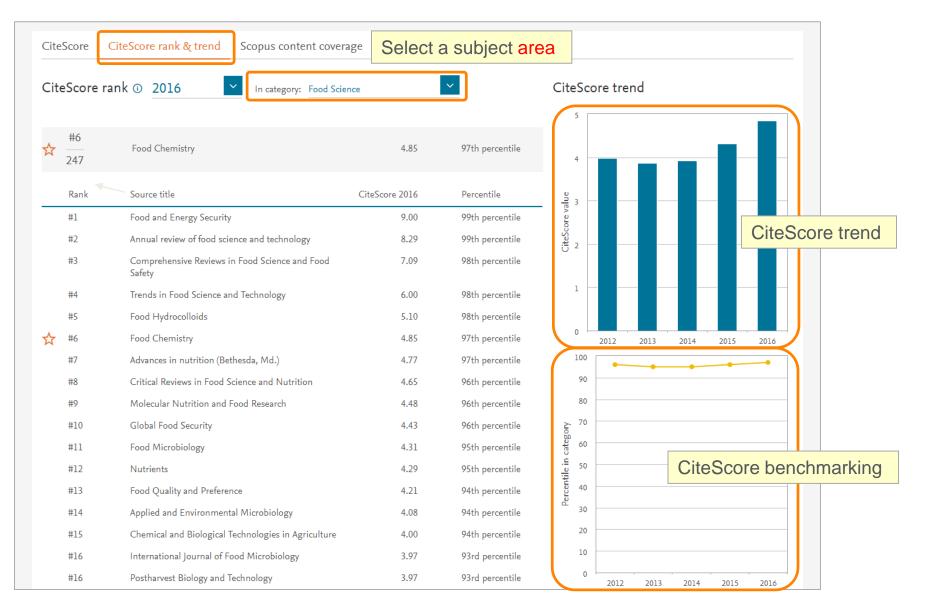

# Thank you for your attention!

# Scopus Quick Reference Guide

https://www.elsevier.com/\_\_data/assets/pdf\_file/0005/79196/scopus-quickreference-guide.pdf

## Scopus Webinars (Recorded)

https://www.elsevier.com/solutions/scopus/support/webinars

# Supplement – Personalization setting for Scopus

## Personalization ① User registration, Login

X By user registration, you can use personal features such as e-mail alerts. You can use the same username/password for ScienceDirect and Mendeley.

| Scopus Search                                                                                        | Sources | Alerts      | Lists                                                   | Help 🗸          | SciVal ↗ Register >                                                                   | Login         |
|----------------------------------------------------------------------------------------------------|---------|-------------|---------------------------------------------------------|-----------------|---------------------------------------------------------------------------------------|---------------|
| Register                                                                                             | -       |             | ur Elsevi                                               | ier crede       | entials<br>OpenAthens login                                                           | ×             |
| Registration is quick and free. It allows you to personalize the Elsevier products to which you have | Usernam |             | * Login via your institution<br>Other Institution login |                 |                                                                                       |               |
| Your details<br>First name: Shoji                                                                    | Remen   | nber me     | Login                                                   | _               | Apply for Remote Access                                                               |               |
| Family name: Takahashi * E-mail and password Your e-mail address will be your username               |         | our usernar | me or passw                                             | vord?           |                                                                                       |               |
| E-mail address: takahashi@elsevier.ac.jp * Password: ••••••••••••••••••••••••••••••••••••            |         |             |                                                         |                 |                                                                                       |               |
| <ul> <li>Add profile details</li> <li></li></ul>                                                     |         |             |                                                         |                 |                                                                                       |               |
| Register                                                                                             |         |             | Re                                                      | σistra          | ation Successfu                                                                       | ıl            |
|                                                                                                    |         |             | Your persor                                             | nal account has | s been created successfully. A message conf<br>ecified. Your Username is shown below. |               |
|                                                                                                    |         |             |                                                         | _               | Isevier.ac.jp<br>below to proceed.                                                    |               |
|                                                                                                    |         |             |                                                         |                 | e-mail address is                                                                     | your username |

# Personalization <a>2</a> E-mail alerts

| Scopus                                                                                                    |                                                                                                    |                                                                  |                                                                                                    |                                                               |                                                    |                        |                                                                                     |                                                         |              |                                |
|----------------------------------------------------------------------------------------------------|----------------------------------------------------------------------------------------------------|------------------------------------------------------------------|----------------------------------------------------------------------------------------------------|---------------------------------------------------------------|----------------------------------------------------|------------------------|-------------------------------------------------------------------------------------|---------------------------------------------------------|--------------|--------------------------------|
| 5,170 d                                                                                                    | locument results                                                                                                    |                                                                  |                                                                                                    |                                                               |                                                    | Vie                    | w secondary doc                                                                     | uments View                                             | 54499 pate   | nt results                     |
| TITLE-ABS-KEY (                                                                                                    | ing AND cell.)                                                                                                    |                                                                  |                                                                                                    |                                                               |                                                    |                        |                                                                                     |                                                         |              |                                |
| 🖉 Edit 💾 S                                                                                                    |                                                                                                    |                                                                  |                                                                                                    |                                                               |                                                    |                        |                                                                                     |                                                         |              |                                |
|                                                                                                    |                                                                                                    |                                                                  |                                                                                                    |                                                               |                                                    |                        |                                                                                     |                                                         |              |                                |
|                                                                                                    |                                                                                                    | _                                                                |                                                                                                    |                                                               |                                                    |                        |                                                                                     |                                                         |              |                                |
|                                                                                                    |                                                                                                    |                                                                  |                                                                                                    |                                                               |                                                    |                        |                                                                                     |                                                         |              |                                |
| Set sear                                                                                                    | ch alert                                                                                                    |                                                                  |                                                                                                    |                                                               |                                                    |                        |                                                                                     |                                                         |              |                                |
| Search Alert is a saved                                                                                                    | search that you can schedule to run at certain intervals. If any new                                                                                                    | w results are four                                               | d you will receive                                                                                                    | an e-mail with                                                | the first 25 resu                                  | its and a link into    | Scopus to access a                                                                  | Il new results. (Priv                                   | racy Policy) |                                |
| Search:                                                                                                    | TITLE-ABS-KEY ( ips AND cell )   🎢 Edit                                                                                                    |                                                                  |                                                                                                    |                                                               |                                                    |                        | _                                                                                   |                                                         |              |                                |
| Name of alert:                                                                                                    | ips cell                                                                                                    | •                                                                |                                                                                                    |                                                               | F-r                                                | mai                    | lad                                                                                 | ldre                                                    | SS           | (es                            |
| E-mail address(es):                                                                                                    | takahashi@elsevier.ac.jp                                                                                                    |                                                                  |                                                                                                    |                                                               |                                                    |                        |                                                                                     |                                                         | 55           | ,00                            |
|                                                                                                    | A                                                                                                    |                                                                  |                                                                                                    |                                                               | Fre                                                | equ                    | enc                                                                                 | :V                                                      |              |                                |
| Frequency:                                                                                                    | Separate multiple email addresses by a semicolon, comma, space or en                                                                                                    | inter.                                                           |                                                                                                    |                                                               |                                                    |                        |                                                                                     |                                                         |              |                                |
| E-mail format:                                                                                                    | HTML O Text                                                                                                    |                                                                  |                                                                                                    |                                                               | E-r                                                | mai                    | l foi                                                                               | rma                                                     | t –          |                                |
| Status:                                                                                                    | Active      Inactive                                                                                                    |                                                                  |                                                                                                    |                                                               | - '                                                | indi                   | 0                                                                                   | ina                                                     |              |                                |
|                                                                                                    | ( * = Required fields)                                                                                                    |                                                                  |                                                                                                    |                                                               |                                                    |                        |                                                                                     |                                                         |              |                                |
|                                                                                                    |                                                                                                    |                                                                  | Cancel                                                                                                    | Save                                                          |                                                    |                        |                                                                                     |                                                         |              |                                |
|                                                                                                    |                                                                                                    | -                                                                |                                                                                                    |                                                               |                                                    |                        |                                                                                     |                                                         |              |                                |
| 1 日 つ U ◆ 1<br>ファイル メッセージ                                                                                                    |                                                                                                    | 5copus文献引用                                                       |                                                                                                    |                                                               | (HTML 形式)                                          |                        |                                                                                     |                                                         |              | • • •                          |
| ファイル メッセージ<br>・ このメッセージの表示                                                                                                    | McAfee 電子メール スキャン Adobe PDF<br>に問題がある場合は、ここをクリックして Web プラウザーで表示してくた                                                                                                    |                                                                  |                                                                                                    |                                                               | (HTML 形式)                                          |                        |                                                                                     |                                                         |              | 8                              |
| <ul> <li>ファイル メッセージ</li> <li>ク このメッセージの表示</li> <li>世出人: alert@ss</li> </ul>                                                                                                    | McAfee 電子メール スキャン Adobe PDF                                                                                                    |                                                                  |                                                                                                    |                                                               | (HTML 形式)                                          |                        |                                                                                     | 送信日報                                                    | 時: 2016/1:   | 8                              |
| NATURE Xytゼージ<br>のこのメッゼージの表示<br>雪出人: alert@sc<br>昭先: Takahar<br>C C:                                                                                                    | McAfee 電子メール スキャン Adobe PDF<br>に調整がある場合は、ここをクリックして Web ブラウザーで表示して (r<br>spus com<br>hi, Shoji (ELS-TOK)                                                                                                    |                                                                  |                                                                                                    |                                                               | (нтмι, 形式)                                         |                        |                                                                                     | 送信日                                                     |              | 8                              |
| ファイル メッセージ<br>う このメッセージの表示<br>着出人: alert%ex<br>地先: Takahar<br>C C:<br>牛名: Scopus                                                                                                    | McAfee 電子メール スキャン Adobe PDF<br>に問題がある場合は、ここをクリックして Web ブラウザーで表示してくた<br>copus.com                                                                                                    |                                                                  |                                                                                                    |                                                               | (HTML 形式)                                          |                        |                                                                                     | žđĐ                                                     |              | ≫<br>/11 (金) 16:               |
| <ul> <li>アイル メッセージ</li> <li>アイル メッセージの表示</li> <li>普出人: alert%sc</li> <li>昭先: Takahas</li> <li>CC:</li> </ul>                                                                                                    | McAfee 電子メール スキャン Adobe PDF<br>に調整がある場合は、ここをクリックして Web ブラウザーで表示して (r<br>spus com<br>hi, Shoji (ELS-TOK)                                                                                                    |                                                                  |                                                                                                    |                                                               | (HTML, स्रिज्ये)                                   |                        |                                                                                     | žœBi                                                    |              | ♡<br>//11 (金) 16:              |
| ファイル メッセージ<br>● このメッセージの表示<br>雪出人: alert%ec<br>啓先: Takahar<br>C C:<br>平名: Scopus                                                                                                    | McAfee 電子メール スキャン Adobe PDF<br>に調整がある場合は、ここをクリックして Web ブラウザーで表示して (r<br>spus com<br>hi, Shoji (ELS-TOK)                                                                                                    |                                                                  |                                                                                                    |                                                               | (HTML र्रग्र <b>र्ड</b> )                          |                        |                                                                                     | žœBe                                                    |              | ≫<br>/11 (金) 16:               |
| C このかセージの表示<br>電出入: alert®を<br>開売: Takahar<br>C C:<br>年名: Scopus<br>文献引用ア                                                                                                    | McAfee 電子メール スキャン Adobe PDF<br>に調整がある場合は、ここをクリックして Web ブラウザーで表示して (r<br>spus com<br>hi, Shoji (ELS-TOK)                                                                                                    | 6204                                                             | 175 h: Ips cei                                                                                                    |                                                               | (HTML 形式)                                          |                        |                                                                                     | 逻辑日4                                                    |              | ≫<br>/11 (金) 16:               |
| xyt-ラ<br>Codytt-ラの表示<br>Ellは、: alertelexe<br>Bettelexe<br>CC:<br>F在: Scopus<br>文献引用ア<br>文献引用アート・<br>16件の結果                                                                                                    | Modee 電子メール スキヤン Adobe POF<br>に調整がある場合は、ことなりかりして Web ブラウチーで表示して (A<br>ngoacean<br>H Gay (E15-TOU)<br>文創引用プラート: ips cell<br>アラート: <b>16</b> 件の新規結果                                                                                                    | 6204                                                             | 175ート : ips cei                                                                                                    |                                                               | (HTML 形式)                                          |                        |                                                                                     | ZŒDI                                                    | 時: 2016/11   | ⇒<br>1/11 (金) 16:              |
| メタモーラ         メタモーラ         ション         ション         シ | Modee 電子メール スキヤン Adobe POF<br>に調整がある場合は、ことなりかりして Web ブラウチーで表示して (A<br>ngoacean<br>H Gay (E15-TOU)<br>文創引用プラート: ips cell<br>アラート: <b>16</b> 件の新規結果                                                                                                    | 6204                                                             | 773-ト: ips cel                                                                                                    | 41 - Xytz-S                                                   |                                                    | 生成影响                   | 00002030000                                                                         |                                                         | 時: 2016/1:   | ≫<br>/11 (金) 16:               |
| メッセーラ<br>シッサビーフの表示<br>聞した: alertes<br>聞した: alertes<br>聞した: alertes<br>であわおC<br>CC: Scopus<br>Scopus<br>文献引用アラート・<br>16件の結果<br>文献<br>1. Stem cell r                                                                                                    | Modee電ディール 24+2 Adobe PDF<br>IS開始を発展は、こ2をかいかして Web プラワチーで表示してな<br>angencem<br>at Shog (ELS-TOR)<br>定数15月(月フラート: ps cell<br>アラート: <b>16</b> 件の新規結果<br>rapa cet"で 16 件の新規結果のかりました。 j まべての4<br>markers in gloma progression and recurrence                                                                                                    | 1020.                                                            | 75-1: ips ce<br>nus 7 8 0<br>8846.<br>Hattermar<br>Meid Fein                                                                                                    | III - X912-57                                                 | . Engel, D.,<br>Itz, M., Mendeli                   | n, R., 2016            | International Jo<br>49 ( 5 ) pp. 189                                                | burnal of Oncology<br>9 - 1910 .                        | 時: 2016/1:   | ⇒<br>1/11 (金) 16:              |
| 2017 メタセーラ<br>2019/11-50世界<br>世界: Takaba<br>CC:<br>CC:<br>Scopus<br>文献引用アラート<br>てはいる<br>文献引用アラート<br>1. Stem cell &<br>2. Modeling 10<br>CressPerior                                                                                                    | Modele電子メール 24+2 Adobe PDF<br>ISUBU-54-545-12-25-25-95-94-12-35-25-25-25-25-25-25-25-25-25-25-25-25-25                                                                                                    | الكاني<br># الاللة الله الم Scop                                 | 75-1: ips ce<br>nus 7 8 0<br>8846.<br>Hattermar<br>Meid Fein                                                                                                    | III - X912-57                                                 | , Engel, D.,                                       | n, R., 2016            | International Jo                                                                    | purmail of Oncology<br>9 - 1910 .<br>16 .               | 時: 2016/1:   | ⇒<br>//11 (♠) 16:              |
| 2000 メオモージ<br>300パレージの表示<br>第二人: Saffwire<br>秋市: Takeban<br>文献引用アート<br>文献引用アート<br>1. Stem cell<br>1. Stem cell<br>2. Modeling :<br>2. Modeling :<br>2. Modeling :<br>2. Modeling :                                                                                                    | McAfee 電子メール 24キン Adobe PDF<br>ISUBE/Segate: こ2を20メッルして Web プラクサーで表示してくた<br>and Sear (ELS-TOX)<br>に注意が引用プラート: ips cell<br>7 ラーート: 16 件の新規結果<br>"po cet"で 16 Hの利用品をパターのリました。 (FX て 04)<br>markers in gloma progression and recurrence<br>end conserving of structural variations in statient defined                                                                                                    | tiget.<br>戦機結果をScop<br>d iPSCs using<br>rs interact<br>in effect | 175ート: ips cel<br>175ート: ips cel<br>175<br>175<br>175<br>175<br>175<br>175<br>175<br>175 | n, K, Rish, C, Paki<br>Hill, Sjnovi<br>J. Sung, J.J., Kin, D. | . Engel, D.,<br>Itz, M., Mendeli                   | n, R., 2016<br>e. 2016 | International Jo<br>49 ( 5 ) pp. 189<br>Nature Protoco                              | pumal of Circology<br>9 - 1910 .<br>46 .<br>54 - 2169 . | 時: 2016/1:   | ▽<br>//11 (金) 16:<br>線引用版<br>0 |
| 177771 メオモーラ<br>の 2019ビーラの読表<br>調洗: attribute<br>認定:<br>文献引用ア<br>文献引用ア<br>文献引用ア<br>大<br>ないのに<br>に<br>ないのに<br>に<br>たいのに<br>に<br>たいのに<br>に<br>たいので<br>に<br>ののに<br>で<br>に<br>し<br>、<br>ののに<br>ののに<br>ののに<br>ののに<br>ののに<br>ののに<br>ののに                                                                                                    | Modele 電子メール 24+2 Adobe PDF<br>ISSBE Adobe PDF<br>ISSBE ADDBE<br>ISSBE ADDBE<br>ISSBE ADDBE<br>IS | WRMRSSorp                                                        | 175ート: ips cel<br>175ート: ips cel<br>175<br>175<br>175<br>175<br>175<br>175<br>175<br>175 | n, K, Rish, C, Paki<br>Hill, Sjnovi<br>J. Sung, J.J., Kin, D. | 2, Engel, D.,<br>Iz, M., Mentleit<br>Choi, SH., Le | n, R., 2016<br>e. 2016 | International Jc<br>49 (5) pp. 189<br>Nature Protoco<br>11 (11) pp. 21<br>BioEssays | pumal of Circology<br>9 - 1910 .<br>46 .<br>54 - 2169 . | 時: 2016/1:   | ⇒ √/11 (金) 16: 16: 0 0         |

Search Alerts ... from Search results, Author details, Source details Author Citation Alerts ... from Author details Document Citation Alerts ... from Document details, Author details

| A                 | lerts                                                                       |                                                      | Die                                     |                                          |                                          |                                               |          |      |                |                                                          |
|-------------------|-----------------------------------------------------------------------------|------------------------------------------------------|-----------------------------------------|------------------------------------------|------------------------------------------|-----------------------------------------------|----------|------|----------------|----------------------------------------------------------|
|                   | erch alerts V Author o<br>e the alerts you have set                         |                                                      |                                         | play ar                                  |                                          |                                               | sav      | /e   | l a            | alert                                                    |
| iearo             | ch Alerts                                                                   |                                                      |                                         |                                          |                                          |                                               |          |      |                |                                                          |
| fou w             | ill receive an alert each t                                                 | ime one of these searches renders r                  | new results in Scopus.                  |                                          |                                          |                                               |          |      |                | Set new search a                                         |
|                   | Saved on                                                                    | Alert name                                           |                                         | Search                                   | Frequency                                | View                                          | Set feed | Edit | Delete         | Status                                                   |
| 1                 | 11 Jul 2017                                                                 | ips cell                                             |                                         | TITLE-ABS-KEY ( Ips. AND cell )          | Every week                               | Check for new<br>results since 11<br>Jul 2017 | 2        | 3    | ×              | Active                                                   |
|                   | or Citation Alerts                                                          | on Alert you will receive an e-mail ea               | ach time a document of that author is r | cited in Scopus.                         |                                          |                                               |          |      | 🔖 24           | Top of the suthor citation a                             |
|                   |                                                                             | on Alert you will receive an e-mail ea<br>Alert name | sch time a document of that author is i | otted in Scopus.<br>Author               | Frequency                                | View                                          | Set feed | Edit | > Se<br>Delete |                                                          |
| Vhen              | you set an Author Citati                                                    | Alert name                                           | sch time a document of that author is i |                                          | Frequency<br>Every week                  | View<br>Check for new<br>results since 08     | Set feed | Edit |                | t new author citation a                                  |
| Vhen              | you set an Author Citati<br>Saved on                                        | Alert name                                           |                                         | Author                                   | 1.1.1.1.1.1.1.1.1.1.1.1.1.1.1.1.1.1.1.1. | Check for new                                 |          |      |                | t new author citation a Status                           |
| Vhen<br>1         | you set an Author Citati<br>Saved on                                        | Alert name                                           |                                         | Author<br>Yamanaka, Shinya               | 1.1.1.1.1.1.1.1.1.1.1.1.1.1.1.1.1.1.1.1. | Check for new<br>results since 08             |          |      |                | t new author citation a Status                           |
| Vhen<br>1<br>Docu | you set an Author Citati<br>Baved on<br>16 Apr 2013<br>ment Citation Alerts | Alert name<br>Citations for Yamanaka, SH             |                                         | Author<br>Yamanaka, Shinya<br>7202123309 | 1.1.1.1.1.1.1.1.1.1.1.1.1.1.1.1.1.1.1.1. | Check for new<br>results since 08             |          |      | Delete         | t new author citation a<br>Status<br>C Active            |
| 1 locu            | you set an Author Citati<br>Baved on<br>16 Apr 2013<br>ment Citation Alerts | Alert name<br>Citations for Yamanaka, SH             | hinya (Author Identifier 7202123309)    | Author<br>Yamanaka, Shinya<br>7202123309 | 1.1.1.1.1.1.1.1.1.1.1.1.1.1.1.1.1.1.1.1. | Check for new<br>results since 08             |          |      | Delete         | t new euthor citation a<br>Status<br>() Active<br>Top of |

# Personalization ③ List

| 🗓 Analyze search results                                                           |                                                |             |              |                          | 2111   |                    |                  | n: Cited by (hig       | B2.5/                                                                                                    |                                                                                         |
|------------------------------------------------------------------------------------|------------------------------------------------|-------------|--------------|--------------------------|--------|--------------------|------------------|------------------------|----------------------------------------------------------------------------------------------------|-----------------------------------------------------------------------------------------|
| □ All ~ Export Download                                                            | View citation overview View                    | cited by S  | Save to list | - Add                    | seled  | cted art           | ticles           | to List                |                                                                                                    |                                                                                         |
| Document title                                                                     |                                                |             | Authors      | 5                        |        | Year               | Source           | 2                      |                                                                                                    | Cited by                                                                                |
| <ul> <li>Induction of Pluripotent S</li> <li>Fibroblast Cultures by Def</li> </ul> | tem Cells from Mouse Embryonic<br>ined Factors | c and Adult | Takahas      | hi, K., Yamana           | ka, S. | 2006               | Cell<br>126(4),  | , pp. 663-676          |                                                                                                    | 11415                                                                                   |
| View abstract  ✓ View at F                                                         | Publisher Related documents                    |             |              |                          |        |                    |                  |                        |                                                                                                    |                                                                                         |
| Scopus                                                                             |                                                | Search      | Sources      | Alerts                   | Lists  | Help 🗸             | SciVal           | ↗ Shoji Ta             | kahashi 🗸                                                                                                    | =                                                                                       |
|                                                                                    |                                                |             |              |                          |        |                    |                  |                        |                                                                                                    |                                                                                         |
| Saved lists                                                                        |                                                |             |              |                          | Show   | docun              | nents            | s in List              |                                                                                                    |                                                                                         |
| Saved lists                                                                        |                                                |             |              |                          | Show   | <mark>docun</mark> | nents            | <mark>s in List</mark> |                                                                                                    |                                                                                         |
| ved lists Ø                                                                        | 50                                             |             |              | 03 Apr 201               |        |                    | nents            | s in List<br>×         |                                                                                                    | Saved lists                                                                             |
| ved lists @                                                                        | 50                                             |             |              |                          | 6      | R                  |                  |                        | Tips using                                                                                                    | nts from within                                                                         |
| ved lists  em cell cell human                                                      |                                                |             |              | 03 Apr 201               | 6      | R                  | lename           | ×                      | Tips using<br>Copen and<br>document<br>your Sav<br>Print, exp<br>entire lis<br>bibliogram                     | d retrieve<br>hts from within<br>red list<br>port, email an<br>t, or create a<br>phy of |
|                                                                                    | 20                                             |             |              | 03 Apr 201<br>03 Apr 201 | 6      | R                  | tename<br>tename | ×                      | Tips using<br>Den an<br>documen<br>your Sau<br>Print, exp<br>entire lis<br>bibliogra<br>documen<br>+ Update a | d retrieve<br>hts from within<br>red list<br>port, email an<br>t, or create a           |

### Personalization ④ My Settings, My Scopus

# Your name is displayed when logged in

| Scopus                                  | <u>Search</u> Sources Alerts Lists Help∨ SciVal  A Shoji Takahashi  √ 📃             |
|-----------------------------------------|-------------------------------------------------------------------------------------|
| Scopus                                  | <u>Search</u> Sources Alerts Lists Help ∨ SciVal <i>a</i> Shoji Takahashi           |
| Document search                         | Personal profile access<br>Modify personal details &<br>preferences                 |
| Documents Authors Affiliations Advanced | Change Password<br>Export and reference<br>management settingsAdmin                 |
| Search<br>ips cell                      | <ul> <li>Article title, Abstract, Keywords</li> <li>+</li> <li>My Scopus</li> </ul> |
| E.g., "heart attack" AND stress         | Saved searches<br>Alerts<br>Saved lists                                             |
|                                         | Reset form Search Q Grouped authors                                                 |
|                                         | My organization •                                                                   |
|                                         | SciVal<br>Mendeley                                                                  |
| About Scopus Langu                      | age Customer Service Pure Privacy center                                            |